# **pyPEN: uma interface gráfica** *user-friendly* **para simulação Monte Carlo em física médica**

**pyPEN: a graphical user-friendly interface for Monte Carlo simulation in medical physics**

H.R. Mendes<sup>\*1</sup>[,](https://orcid.org/0000-0002-9078-080X) R.T. Massera<sup>1</sup>, A. Tomal<sup>1</sup>

<sup>1</sup>Universidade Estadual de Campinas, Instituto de Física "GlebWataghin", Campinas, SP, Brasil.

Recebido em 08 de janeiro de 2022. Revisado em 09 de fevereiro de 2022. Aceito em 22 de fevereiro de 2022.

A simulação Monte Carlo (MC) pode ser usada no ensino da física das radiações ionizantes com aplicações em física médica. No entanto, os códigos MC livres disponíveis não são *user-friendly* para usuários novos e inexperientes, limitando sua utilização como ferramenta educacional. Este estudo se concentra no desenvolvimento de uma interface gráfica *user-friendly* para simulações MC com foco no aprendizado de interação da radiação ionizante aplicada à Física Médica. A interface é um arquivo executável desenvolvido em Python 3.9. A interface serve como *frontend* para as simulações realizadas pelo código PENELOPE v. 2014 com a extensão penEasy v. 2015. Dois tipos de simulações são disponibilizados: (i) *Tracking* de partículas e (ii) Deposição de dose. Os resultados obtidos no caso (i) são apresentados graficamente em três figuras que mostram a trajetória de elétrons, fótons e pósitrons, respectivamente. Para o caso (ii), o resultado é a dose em função da profundidade de um volume na forma de caixa. Em resumo, esta interface, com geometria simples e simulações rápidas, em um ambiente interativo, oferece um grande leque de possibilidades para o entendimento da interação da radiação com a matéria, que é a base da física médica.

**Palavras-chave:** Física Médica, Simulação Monte Carlo, Ensino de física das radiações, Interface gráfica, Interação da radiação com a matéria.

Monte Carlo (MC) simulation can be used in teaching the physics of ionizing radiation with applications in medical physics. However, the free MC codes available are not user-friendly for new and inexperienced users, limiting their use as an educational tool. This study focuses on the development of a user-friendly graphical interface for MC simulations with a focus on learning the interaction of ionizing radiation applied to Medical Physics. The interface is an executable file developed in Python 3.9. The interface serves as a frontend for the simulations performed by the PENELOPE v. 2014 code with the penEasy v. 2015 extension. Two types of simulations are available: (i) Particle tracking and (ii) Dose deposition. The results obtained in case (i) are presented graphically as three figures that show the trajectory of electrons, photons and positrons, respectively. For case (ii), the result is the dose as a function of the depth of a box-shaped volume. In summary, this interface, with simple geometry and fast simulations, in an interactive environment, offers a wide range of possibilities for understanding the interaction of radiation with matter, which is the basis of medical physics.

**Keywords:** Medical Physics, Monte Carlo simulation, Radiation physics teaching, Graphical interface, Interaction of radiation with matter.

# **1. Introdução**

A simulação Monte Carlo (MC) utiliza números aleatórios e modelos estatísticos para estimar funções matemáticas e operações de sistemas complexos [\[1\]](#page-7-0). Este método foi desenvolvido e primeiramente utilizado sistematicamente para o projeto Manhattan durante a II Guerra Mundial [\[2\]](#page-7-1), sendo nomeado a partir do Cassino Monte Carlo em Mônaco.

Na área de Física Médica, o método MC é usado para simular o transporte de radiação ionizante, modelando os processos de produção da radiação e interação com a matéria, sendo utilizado tanto na pesquisa quanto na prática clínica [\[3–](#page-7-2)[8\]](#page-7-3). Algumas aplicações da simulação MC em física médica são: determinação de grandezas dosimétricas e formação da imagem em radiologia e medicina nuclear [\[3–](#page-7-2)[6\]](#page-7-4) e dosimetria em radioterapia [\[7,](#page-7-5) [8\]](#page-7-3). Alguns códigos de simulação Monte Carlo bem estabelecidos e validados que atualmente são usados nesta área são: GEANT4 [\[9\]](#page-7-6), EGSnrc [\[10\]](#page-7-7), PENELOPE [\[11\]](#page-7-8), FLUKA [\[12\]](#page-7-9) e MCNP [\[13\]](#page-8-0). Sendo o GEANT4 e EGSnrc distribuídos livremente e o PENELOPE um código livre, porém o seu compartilhamento é possível mediante solicitação.

No ensino de Física Médica, a simulação MC oferece um grande leque de possibilidades como ferramenta interativa e descritiva para a compreensão da interação da radiação com a matéria e processos de deposição de energia no meio. No entanto, os códigos MC disponíveis livremente exigem um certo nível de conhecimento prévio, como linguagens de programação, que pode dificultar o uso para usuários novos e inexperientes.

<sup>\*</sup> Endereço de correspondência: [hitalo.rm@gmail.com](emailto:hitalo.rm@gmail.com)

Copyright by Sociedade Brasileira de Física. Printed in Brazil.

Desta forma, é necessário um investimento de tempo significativo para aprender como usar a ferramenta, resultando em menos tempo disponível para entender os resultados e discutir os conceitos físicos envolvidos, limitando sua utilização como ferramenta educacional.

Este estudo se concentra no desenvolvimento de uma interface gráfica para simulações MC com foco em problemas de interação da radiação com a matéria aplicados no ensino de Física Médica. O presente artigo está dividido da seguinte forma: na seção [2](#page-1-0) é descrito o código Monte Carlo utilizado, a geometria e parâmetros da simulação. A seção [3](#page-2-0) contém a descrição do funcionamento da interface que funciona como *frontend* para as simulações. A seção [4](#page-4-0) mostra alguns exemplos de resultados obtidos a partir da simulação e a sua discussão. A seção [5](#page-7-10) contém as considerações finais.

#### <span id="page-1-0"></span>**2. Simulação Monte Carlo**

As simulações foram realizadas utilizando o código PENELOPE v. 2014 [\[11\]](#page-7-8) com a extensão *penEasy* v. 2015 [\[14\]](#page-8-1), que permite simular o transporte de fótons, elétrons e pósitrons no meio. O código foi escolhido por permitir alterações, possuir uma estrutura clara e bem documentada e estar validado na faixa de energia de 50 eV a 1 GeV [\[11\]](#page-7-8).

O PENELOPE disponibiliza arquivos de configuração de características do material para cada elemento químico da tabela periódica e alguns compostos [\[11\]](#page-7-8). Estes arquivos contêm: a energia média de excitação do material, sua estrutura eletrônica e as seções de choque para cada tipo de interação e partícula. Por meio da seção choque de cada material, funções de densidades de probabilidade (*PDF*) são construídas. A partir da amostragem aleatória das *PDFs* é possível obter variáveis como:

- o livre caminho médio entre eventos de interação sucessivos;
- amostrar o tipo de interação que ocorrerá;
- perda de energia e deflexão angular em um evento em particular e estado inicial da partícula secundária.

A extensão *penEasy* é responsável por ler arquivos de entrada, chamar sub-rotinas e criar arquivos de saída. Sendo, em outras palavras, um programa que possui a finalidade de gerenciar as rotinas do código PENELOPE. O *penEasy* é dividido em *tallies*, que consistem em subblocos e são implementados para fornecer uma grandeza específica, podendo ser ligados ou desligados de acordo com a aplicação de interesse. Os *tallies* que foram usados no desenvolvimento deste trabalho foram:

• *Tally Spatial Dose Distribuition*: subdivide a geometria em pequenos volumes e calcula a dose absorvida em cada um deles. As dimensões do volume são determinadas pelo usuário. Neste trabalho as dimensões utilizadas foram  $20 \times 20 \times 0,1$  cm<sup>3</sup>.

• *Tally Particle Track Structure*: gera um arquivo que mostra cada interação realizada durante a simulação do transporte da partícula incidente e secundárias que podem ter sido geradas durante as interações. As informações contidas no arquivo são: o material onde ocorreu a interação, o tipo de partícula que interagiu, o tipo de interação, a posição e direção das partículas.

Com o intuito que o código possa funcionar em computadores com diferentes configurações (desde um CPU mais antigo ou básico, até mais atuais), a energia de corte para o transporte da radiação foi 5 keV, de forma que partículas com energia menores ou iguais a 5 keV foram consideradas como localmente absorvidas, aumentando assim a velocidade de simulação. Visando também simplificar a simulação de partículas carregadas, a deflexão angular média devido à múltiplos espalhamentos elásticos e a fração média de energia perdida entre *hard collisions* consecutivas foram iguais a 0,2.

Neste trabalho foi considerado um feixe monoenergético e utilizada a geometria de simulação de feixe estreito, que consiste em um feixe de área zero (*pencil beam*), incidente em uma caixa homogênea com área de  $20 \times 20$  cm<sup>2</sup> cujas espessura e composição podem ser modificadas pelo usuário. Os parâmetros de simulação de interesse que podem ser selecionados pelo usuário são:

- Número de partículas iniciais (número de histórias);
- Tipo de partícula incidente (fóton, elétron ou pósitron);
- Energia da partícula;
- Material da geometria.

A velocidade de simulação diminui com o aumento de energia da partícula e com a espessura da caixa. Além disso, simulações com elétrons e pósitrons como partículas iniciais são mais lentas do que fótons, pois diferente de fótons, partículas carregadas sofrem diversas interações com o meio perdendo energia continuamente. Em um computador com o processador Intel i5-8250U @ 1,6 GHz (4/8) e 16 GB de RAM, as velocidades ao simular fótons de 100 keV e 20 MeV são iguais a  $5 \times 10^4$  e  $8 \times 10^3$  histórias/segundo, respectivamente. Por outro lado, a velocidade ao simular partículas carregadas com as energias 100 keV e 20 MeV é, respectivamente,  $1,4\times10^4$  e 500 histórias por segundo para elétrons e  $7 \times 10^3$  e 500 histórias por segundo para pósitrons.

Com o PENELOPE é possível fazer simulações com energias de 50 eV até 1 GeV [\[11\]](#page-7-8), porém, na interface criada neste trabalho a energia da partícula incidente é limitada ao intervalo de 10 keV até 20 MeV. Este intervalo engloba as energias utilizadas nas três grandes áreas da física médica (radiologia, medicina nuclear e radioterapia) [\[3–](#page-7-2)[8,](#page-7-3) [15\]](#page-8-2). Além disso, o intervalo foi escolhido para resultar em uma velocidade de simulação compatível com o uso da ferramenta em sala de aula para atividades de ensino, uma vez que a velocidade diminui com o aumento da energia das partículas.

# <span id="page-2-0"></span>**3. A Interface Gráfica**

A interface gráfica foi desenvolvida usando a linguagem de programação Python 3.9 por meio da biblioteca *PySimpleGUI*. O usuário não precisa ter conhecimento em Python ou tê-lo instalado em seu computador para utilizar a interface. Com a biblioteca *PyInstaller* o algoritmo foi compilado em um executável. O executável deve estar sempre acompanhado da pasta *run*, que contém todos os arquivos necessários para a simulação MC. Os autores disponibilizam uma pasta compactada contendo a pasta *run* e um executável para Windows e outro para Linux. A Figura [1](#page-2-1) mostra a interface gráfica ao ser iniciada. Na tela inicial estão links para o Manual

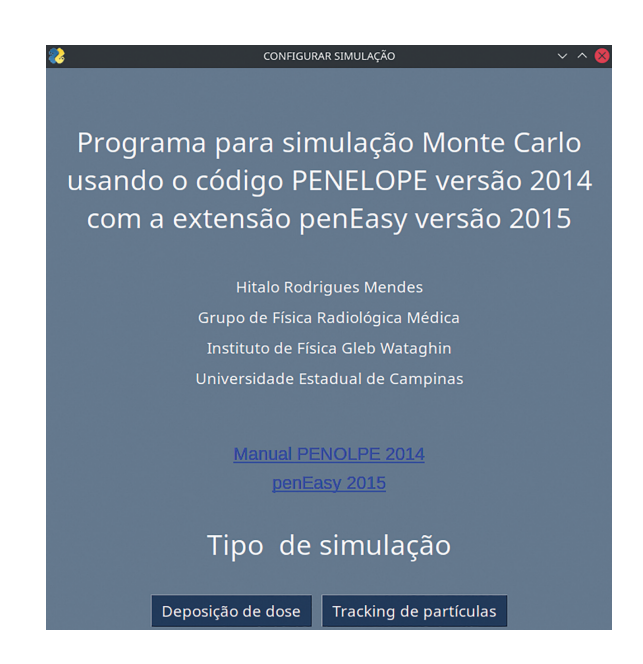

**Figura 1:** Imagem da interface gráfica ao abri-la.

do PENELOPE 2014 [\[11\]](#page-7-8) e do *penEasy* 2015 [\[14\]](#page-8-1). É possível escolher dois tipos de simulação: "Tracking de partículas" e "Deposição de dose".

## **3.1. Tracking de partículas**

Com o uso da interface gráfica é possível selecionar o tipo de partícula a ser simulada (elétron, fóton ou pósitron) e o número de histórias (variando de 10 a 200). Também é possível selecionar a espessura da caixa de 0,1 a 1 cm. A composição da caixa é selecionada pelo usuário e corresponde a elementos puros e materiais de interesse em física médica, cujas composições e densidades são apresentadas na Tabela [1.](#page-2-2) É possível alterar a densidade dos materiais no intervalo de 1 a 20 g/cm<sup>3</sup> . A escolha da liberdade de variar densidade foi feita para o usuário poder avaliar separadamente a influência do número atômico e densidade do material. A Figura [2](#page-3-0) mostra a interface no modo "*Tracking* de Partículas".

O botão "Simular" inicia a simulação MC e, imediatamente após o término da simulação, são mostrados três gráficos contendo a trajetória dos elétrons, fótons e pósitrons, respectivamente. O botão "Salvar Imagem" exporta os gráficos como arquivo de imagem com a extensão *portable network graphics* (PNG) na pasta *resultados*. A Figura [3](#page-3-1) mostra um exemplo do arquivo de saída para o caso de 100 histórias, feixe de fótons de 2 MeV, caixa de 5 mm de espessura composta de tungstênio (densidade =  $20 \text{ g/cm}^3$ ).

O feixe inicial incide no centro da caixa, isto é, em  $(x,y,z) = (0,0,0)$ . As linhas em cada gráfico representam as trajetórias das partículas. Embora as partículas iniciais sejam fótons, partículas secundárias podem ser criadas devido à interação de fótons com o material, estas sendo: elétrons, pósitrons e fótons. Os gráficos apresentados neste modo não diferenciam se a partícula é primária ou secundária. As informações obtidas a partir do *Tally Particle Track Structure* são utilizadas para gerar os gráficos da Figura [3.](#page-3-1)

| Material       | Densidade $(g/cm^3)$ | Η     | $\mathcal{C}$ | N   | $\Omega$ | Outros                                                                                                    |
|----------------|----------------------|-------|---------------|-----|----------|----------------------------------------------------------------------------------------------------|
| Acrílico       | 1,19                 | 8,05  | 59,98         |     | 31,96    |                                                                                                    |
| Tecido Adiposo | 0,92                 | 11,95 | 63.72         | 0.8 | 23,23    | $Na(0,05)$ , Mg $(0,002)$ , P $(0,016)$ , S $(0,073)$ ,<br>$Cl(0,119), K(0,032), Ca(0,002), Fe(0,002),$<br>Zn(0,002) |
| Água           | 1,00                 | 11,2  |               |     | 88,8     |                                                                                                    |
| Músculo        | 1,04                 | 10,2  | 12,3          | 3.5 | 72,9     | Na(0,1), P(0,2), S(0,5), K(0,3)                                                                                      |
| <b>Osso</b>    | 1,85                 | 6,4   | 27,8          | 2,7 | 41       | Mg(0,2), P(7), S(0,2), Ca(14,7)                                                                                      |
| Pulmão         | 0,30                 | 10,1  | 10,2          | 2,9 | 75,7     | $Na(0,2), Mg(0,1), P(0,1), S(0,2), Cl(0,3),$<br>$K(0,2)$ , Ca $(0,009)$ , Fe $(0,04)$ , Zn $(0,001)$                 |
| Tecido Mole    | 1,00                 | 10,4  | 23,2          | 2,5 | 63,0     | $Na(0,1), P(0,1), S(0,2), Cl(0,1), K(0,2),$<br>Ca(0,023), Fe(0,005), Zn(0,003)                                       |

<span id="page-2-2"></span><span id="page-2-1"></span>**Tabela 1:** Composição em fração de massa em função dos elementos químicos (%) para cada um dos materiais presentes no modo deposição de dose [\[11\]](#page-7-8).

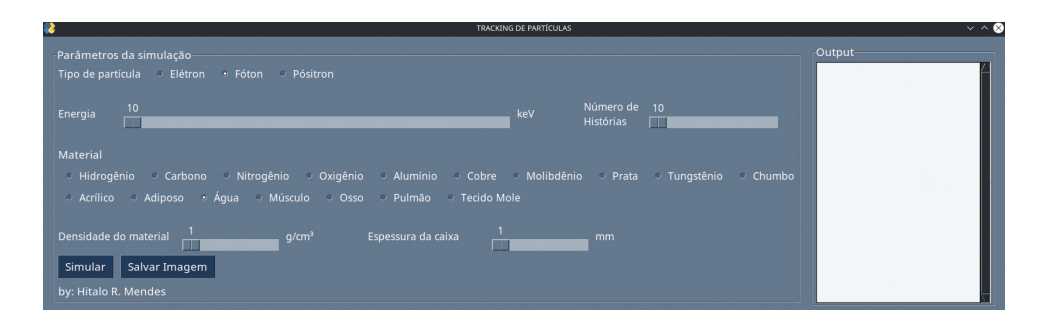

<span id="page-3-0"></span>**Figura 2:** Imagem da interface gráfica no modo Tracking de Partículas.

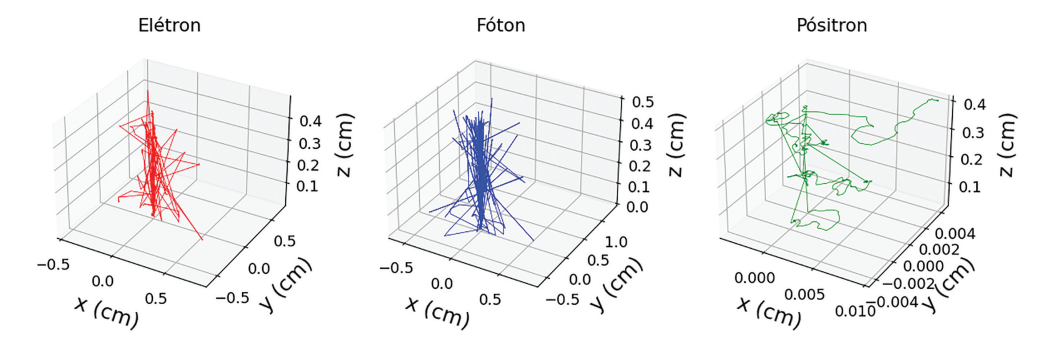

<span id="page-3-1"></span>**Figura 3:** Gráfico de Tracking correspondente a 100 histórias simuladas para elétrons, fótons e pósitrons, para um feixe inicial de fótons de 2 MeV incidente em uma caixa de 5 mm de espessura composta de tungstênio (densidade  $=20$  g/cm $^3$ ).

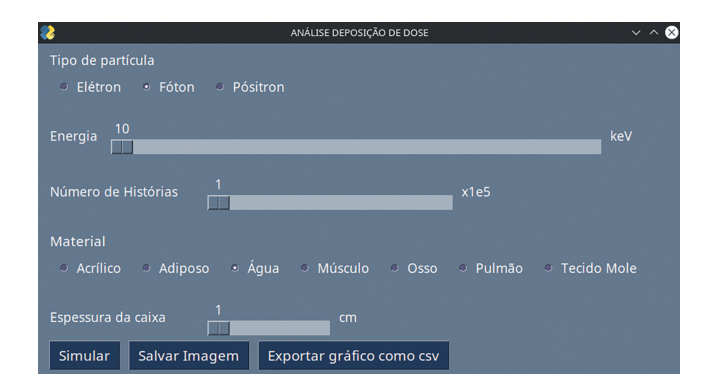

<span id="page-3-2"></span>**Figura 4:** Imagem da interface gráfica no modo "Deposição de Dose".

#### **3.2. Deposição de dose**

A Figura [4](#page-3-2) mostra a tela da interface no modo "Deposição de Dose". Com o uso da interface gráfica é possível selecionar o tipo de partícula a ser simulada (elétron, fóton ou pósitron) e o número de histórias (variando de  $10^5$  até  $2 \times 10^7$ ). Neste modo é possível selecionar valores de espessura da caixa de 1 a 5 cm, composta de materiais pré-definidos de interesse em física médica, Tabela [1.](#page-2-2) Neste caso, a densidade é fixa e os seus valores são os comumente utilizados na literatura [\[11\]](#page-7-8).

De forma similar ao modo *Tracking* de Partículas, a simulação MC se inicia ao clicar em "Simular". O gráfico de dose em profundidade é mostrado após o término da simulação, podendo ser salvo tanto como imagem PNG

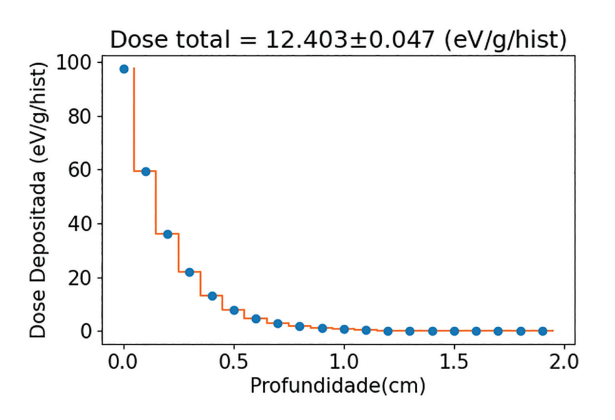

<span id="page-3-3"></span>**Figura 5:** Gráfico de dose em profundidade para os parâmetros: fótons de 10 keV, 10 $^7$  histórias e caixa de 2 cm de espessura e composta de água.

quanto salvar um arquivo de texto com os dados usados para gerar o gráfico. Em ambos os casos o arquivo será salvo na pasta *resultados*.

A dose em profundidade foi obtida subdividindo a caixa em fatias e determinando a dose depositada em cada uma delas. Como o objeto simulador é homogêneo, a dose em cada fatia é calculada pela razão entre a energia absorvida pelo objeto e sua massa usando o *Tally Spatial Dose Distribuition*. Na parte superior do gráfico também é apresentado o valor da dose média depositada em todo o objeto e a sua respectiva incerteza. As unidades de dose apresentadas, tanto em profundidade quanto média, são eV/g/história. A Figura [5](#page-3-3) mostra um exemplo da imagem de saída para o caso de um feixe de fótons de 10 keV (10<sup>7</sup> histórias), incidente em uma caixa composta de água de 2 cm de espessura.

### <span id="page-4-0"></span>**4. Experimentos Testes**

Nesta seção são apresentados alguns dos possíveis resultados obtidos usando a interface de simulação MC desenvolvida e quais conceitos físicos podem ser explorados por meio destes resultados.

#### **4.1.** *Tracking* **de partícula**

A Figura [6](#page-4-1) mostra a trajetória das partículas primárias e secundárias após a simulação de 200 fótons de 100 keV incidentes em um caixa com 1 cm de espessura, composta de hidrogênio (H). Similarmente, a Figura [7](#page-4-2) mostra os resultados obtidos para uma caixa composta de chumbo (Pb). Visando analisar somente o impacto do número atômico (Z) do material que compõe a caixa, em ambos os casos a densidade dos meios foi de 1 g/ $\text{cm}^3$ .

Em ambas as Figuras [6](#page-4-1) e [7,](#page-4-2) embora fótons sejam as partículas iniciais, observam-se as trajetórias de elétrons e fótons, uma vez que na interação dos fótons incidentes com o material, partículas secundárias são criadas, podendo ser elétrons e até outros fótons. Nessa

faixa de energia, a interação de fótons com a matéria pelo processo de produção de pares elétron-pósitron não ocorre uma vez que a energia mínima de fóton para ocorrência desse efeito é 1,022 MeV, que corresponde a soma da massa de repouso do elétron e pósitron [\[16\]](#page-8-3). Desta forma, como os casos abordados nas Figuras [6](#page-4-1) e [7](#page-4-2) são para 100 keV, nenhum pósitron é produzido. Quando a caixa é composta de Pb, Figura [7,](#page-4-2) observase uma maior densidade de linhas que descrevem as trajetórias tanto de fótons quanto de elétrons. Além disso, quando a caixa é composta de H, existem fótons de 100 keV que percorrem vários centímetros, chegando até 5 cm aproximadamente, enquanto para o Pb a distância máxima percorrida é de aproximadamente 2,1 cm. A razão para estas diferenças consiste na probabilidade de interação que está diretamente ligada ao número atômico Z [\[16\]](#page-8-3). Por exemplo, a probabilidade de ocorrer o efeito fotoelétrico é proporcional à  $Z^3$  [\[16\]](#page-8-3). Nos casos apresentados, Z é igual a 1 e 82, para o H e Pb, respectivamente. Além disso, o livre caminho médio para fótons, isto é, a distância média que uma única partícula viaja antes de interagir [\[17\]](#page-8-4), é 3,39 g/cm<sup>2</sup> e 0,18 g/cm<sup>2</sup> para H e Pb, respectivamente [\[18\]](#page-8-5), ou somente 3,39 e 0,18 cm, considerando que o objeto simulador é homogêneo e que a densidade para ambos os materiais é 1 g/cm<sup>3</sup>.

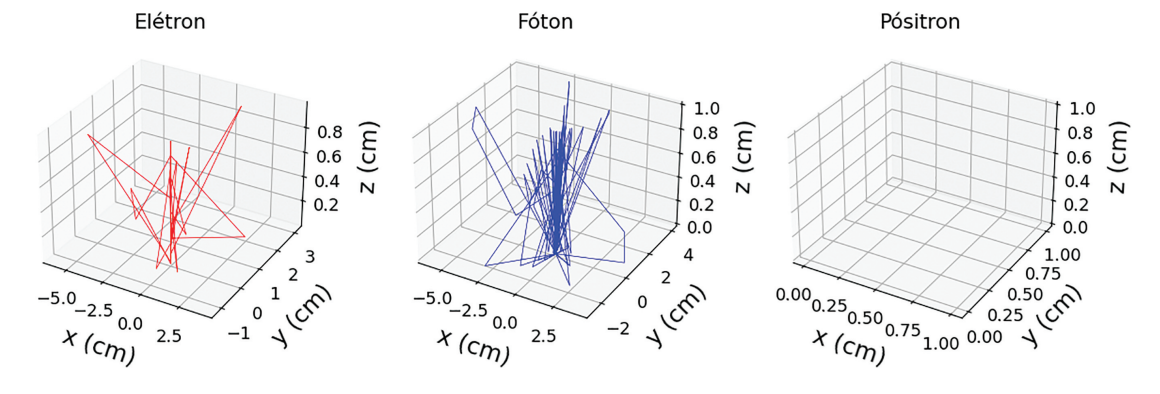

**Figura 6:** Trajetória das partículas primárias e secundárias após a simulação de 200 fótons de 100 keV incidentes em uma caixa de  $1$  cm de espessura composta de hidrogênio (H) com  $1$  g/cm $^3$  de densidade.

<span id="page-4-1"></span>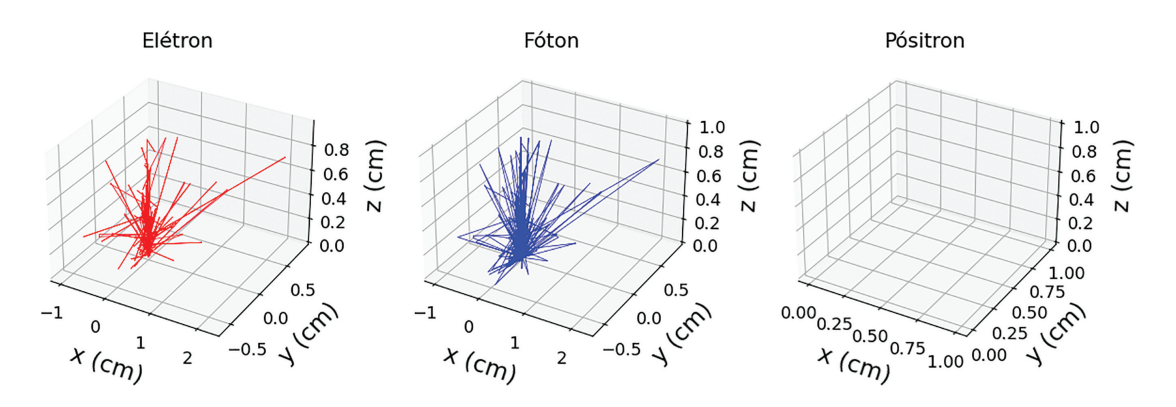

<span id="page-4-2"></span>**Figura 7:** Trajetória das partículas primárias e secundárias após a simulação de 200 fótons de 100 keV incidentes em uma caixa de 1 cm de espessura composta de chumbo (Pb) com 1 g/cm $^3$  de densidade.

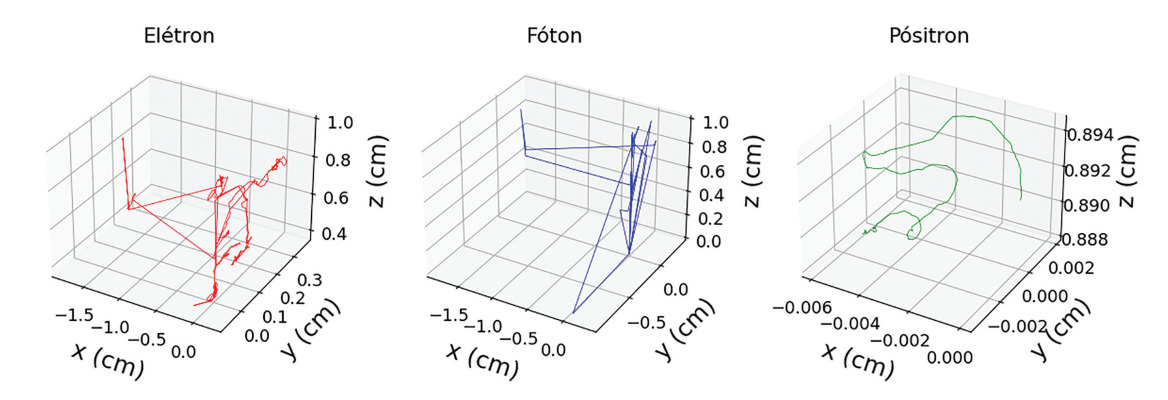

**Figura 8:** Trajetória das partículas após a simulação de 200 fótons de 2 MeV incidentes em uma caixa de 1 cm de espessura composta de chumbo (Pb) com  $1 \text{ g/cm}^3$  de densidade.

<span id="page-5-0"></span>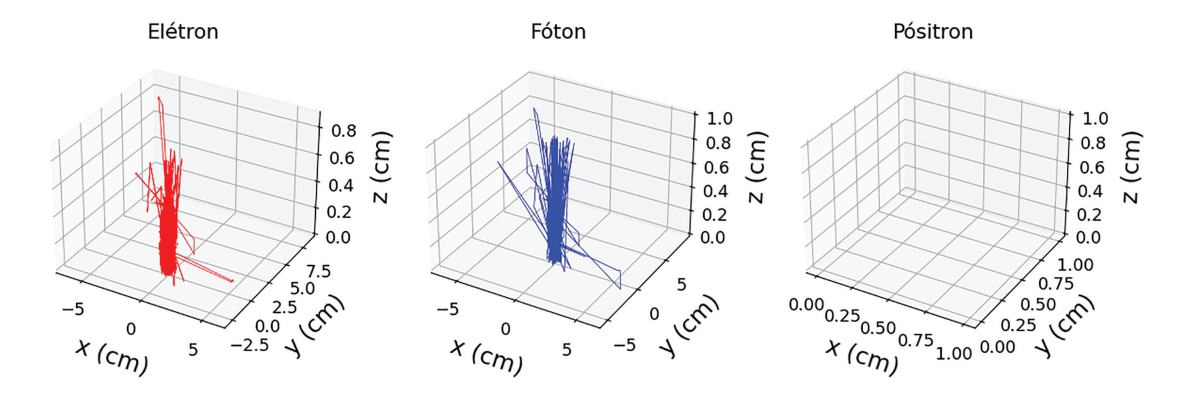

**Figura 9:** Trajetória das partículas após a simulação de 200 elétrons de 2 MeV incidentes em uma caixa de 1 cm de espessura composta de chumbo (Pb) com 1 g/cm $^3$  de densidade.

<span id="page-5-1"></span>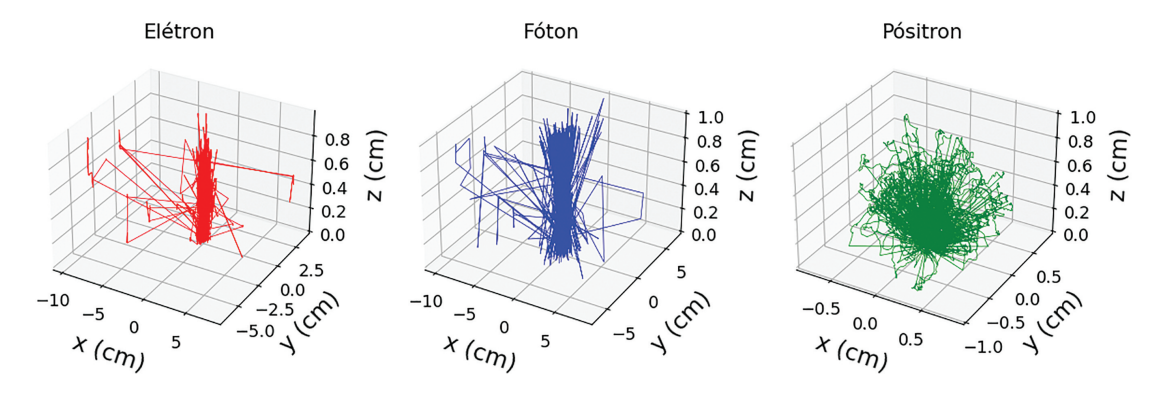

<span id="page-5-2"></span>**Figura 10:** Trajetória das partículas após a simulação de 200 pósitrons de 2 MeV incidentes em uma caixa de 1 cm de espessura composta de chumbo (Pb) com  $1 \text{ g/cm}^3$  de densidade.

As Figuras [8,](#page-5-0) [9](#page-5-1) e [10](#page-5-2) mostram a trajetória das partículas primárias e secundárias resultantes de um feixe primário incidente de energia 2 MeV de fótons, elétrons e pósitrons, respectivamente. A caixa é composta de Pb com densidade de 1 g/cm<sup>3</sup> e 1 cm de espessura.

Comparando as Figuras [7](#page-4-2) e [8](#page-5-0) percebe-se que no caso de 2 MeV existe uma menor quantidade de trajetórias, tanto para fótons quanto elétrons. Isso ocorre devido à diminuição da probabilidade de interação com o aumento da energia do fóton [\[16\]](#page-8-3). Além disso, quando a energia do fóton é de 2 MeV ocorre a produção de pares elétronpósitron evidenciada interação de pósitrons resultantes dessa interação [\[16\]](#page-8-3).

Como ilustrado na Figura [9,](#page-5-1) elétrons de maior energia tendem a ter uma trajetória mais linear sofrendo menos deflexões ao longo de seu caminho. Quando pósitrons são as partículas iniciais, Figura [10,](#page-5-2) percebe-se que elas têm um alcance menor do que no caso de elétrons como partículas iniciais. Isso ocorre pois, embora ambas sejam partículas carregadas de mesma massa, o pósitron é uma

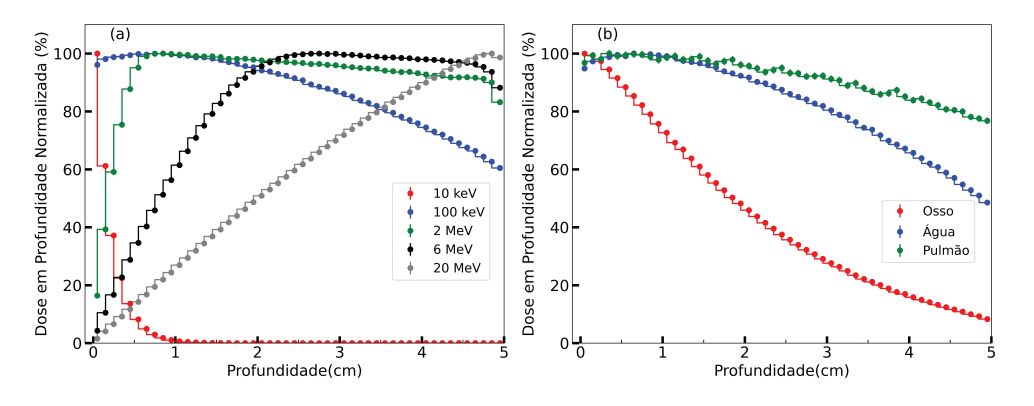

<span id="page-6-0"></span>**Figura 11:** Gráfico de dose em função da profundidade normalizada pelo valor máximo de dose para fótons incidentes no centro do objeto simulador, (a) variando a sua energia inicial e (b) para fótons de 50 keV, variando a composição da caixa.

antipartícula instável. A energia máxima perdida por elétrons em colisões é igual a metade da sua energia inicial, por outro lado a energia máxima perdida no caso de pósitrons é 100% da sua energia inicial [\[11\]](#page-7-8).

A simulação da interação da radiação com a matéria ilustrada nestes gráficos da trajetória das partículas podem ser uma ferramenta de ensino útil para auxiliar na compreensão de como ocorrem as interações, e como estas interações dependem do tipo de partícula, sua energia, número atômico do material e sua densidade. Um exemplo de aplicação dela é para estudar a eficiência de produção de raios X ao mudar o material. Este tipo de estudo não se limita somente ao ensino de física médica, podendo ser usado em física nuclear e física de partículas.

#### **4.2. Deposição de dose**

A Figura [11\(](#page-6-0)a) mostra o gráfico de dose em função da profundidade do meio composto de água para fótons de diferentes energias dos fótons iniciais. A Figura [11\(](#page-6-0)b) mostra o gráfico de dose em profundidade para fótons de 50 keV variando a composição da caixa. Para todos os casos, as simulações foram realizadas usando 10<sup>7</sup> histórias, a caixa tem 5 cm de espessura e os gráficos estão normalizados por seu valor máximo. As barras de erro nos gráficos são menores que os pontos, devido a escala.

Para fótons de 10 keV a dose é máxima na superfície e diminui drasticamente com o aumento da profundidade, assumindo valores próximos a zero para profundidades acima de 1 cm. No caso de fótons de 100 keV, a dose atinge o seu valor máximo após alguns milímetros. Com o aumento da energia do feixe de fótons, a dose máxima ocorre em maiores profundidades. Esse comportamento pode ser explicado pelo mecanismo indireto de deposição de energia dos fótons, que ao interagirem com o meio darão origem a partículas secundárias que resultam em ionizações ao longo do caminho e na deposição de energia. Este *build-up* de partículas secundárias irá aumentar a dose depositada com a profundidade. Por outro lado, o número de fótons iniciais diminui exponencialmente com a profundidade, devido à atenuação do feixe. Estes dois efeitos contrários têm como consequência o aparecimento de uma região de máxima dose em uma dada profundidade do meio [\[17\]](#page-8-4). Para as energias do fóton 2, 6 e 20 MeV a dose máxima é atingida em 0,85, 2,75 e 4,85 cm, respectivamente, que corresponde a valores menores (porém próximos) que o alcance dos elétrons secundários produzidos. Com relação à mudança da composição da caixa ilustrada na Figura [11\(](#page-6-0)b), percebe-se que ao aumentar a densidade e o número atômico médio a dose decresce mais rapidamente com a profundidade. Isso ocorre devido à maior probabilidade de interação com o número atômico e a maior densidade proporciona uma maior seção de choque de interação para os fótons.

Para avaliar a dose em profundidade para diferentes partículas iniciais, a Figura [12](#page-7-11) mostra a dose em profundidade para fótons, elétrons e pósitrons de **(a)** 100 keV e **(b)** 2 MeV. Em todos os casos o número de histórias foi  $10^5$ , a caixa tinha 5 cm de espessura e era composta de água.

No caso das partículas carregadas (elétrons e pósitrons) de 100 keV, há uma alta dose depositada na superfície e um decréscimo significativo é observado em maiores profundidades. Ao aumentar a energia das partículas carregadas para 2 MeV uma região de máximo é observada, de forma similar ao que ocorre no caso de fótons. No entanto, este comportamento é explicado pelo mecanismo de interação das partículas carregadas que sofrem diversas interações com o meio perdendo energia continuamente e assim alterando a sua trajetória, diferentemente do que acontece no caso de fótons [\[16\]](#page-8-3). As partículas carregadas entram na caixa verticalmente, mas ao interagir, a trajetória se torna mais oblíqua, resultando na região de máximo [\[19\]](#page-8-6). Em maiores profundidades a dose cai drasticamente, devido ao aumento da probabilidade de interação com a diminuição da energia, resultando em uma perda de energia mais acentuada [\[19\]](#page-8-6). No caso de fótons a diminuição após o máximo é menos abrupta devido à atenuação exponencial do feixe. Uma grande diferença

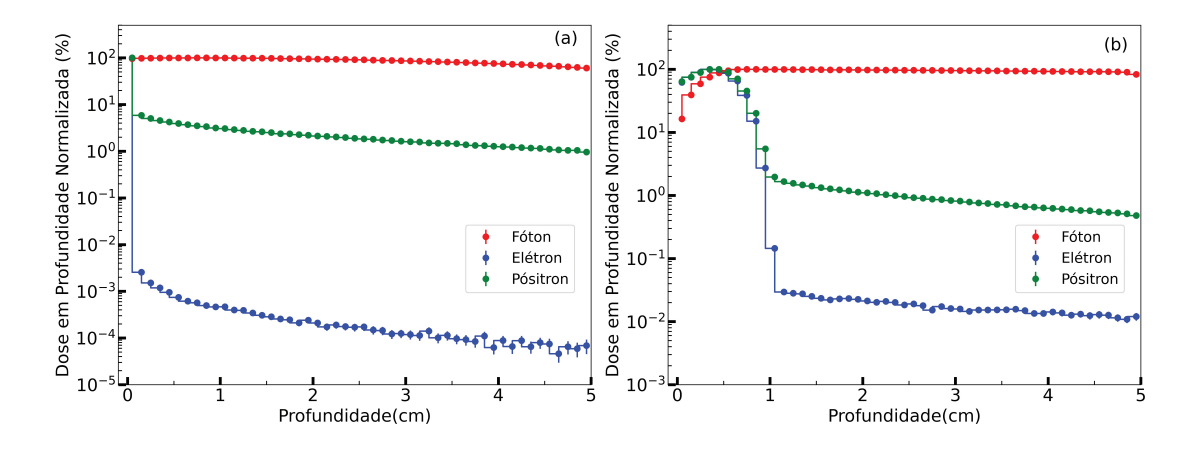

<span id="page-7-11"></span>**Figura 12:** Dose em profundidade normalizada para feixes de fótons, elétrons e pósitrons de (a) 100 keV e (b) 2 MeV.

entre as curvas para elétrons e pósitrons é observada no valor de dose após a região de máximo. A dose para pósitrons nesta região é de até 4 ordens de grandeza maior. Esse resultado deve-se ao fato de que o pósitron é a antipartícula do elétron e, portanto, existe a possibilidade de aniquilação destas partículas emitindo dois fótons de 511 keV [\[16\]](#page-8-3). A probabilidade de ocorrer uma aniquilação aumenta com a diminuição da energia do pósitron [\[11,](#page-7-8) [17\]](#page-8-4). No caso mostrado na Figura [12\(](#page-7-11)b), em profundidades maiores que 1 cm pósitrons sofreram uma grande perda de energia aumentando a probabilidade de aniquilação e os fótons liberados irão produzir partículas secundárias que depositarão dose.

As curvas de dose em profundidade são muito utilizadas em radioterapia, fornecendo importantes informações para determinar qual tipo de partícula e energia devem ser usadas em um tratamento, como por exemplo, a profundidade onde a dose é máxima e a dose em regiões adjacentes.

#### <span id="page-7-10"></span>**5. Considerações Finais**

A interface gráfica apresentada neste trabalho é uma ferramenta de grande utilidade para o ensino aplicado e ilustrativo dos processos interação da radiação com a matéria usando simulações rápidas e geometrias simples. Os resultados apresentados mostram apenas uma parcela das possíveis combinações de parâmetros para as simulações.

Os gráficos de trajetória de partícula podem ser utilizados para o maior entendimento das etapas da interação da radiação com a matéria em função do tipo de partícula inicial, sua energia, o número atômico do material que compõe o meio de interesse e sua densidade. Por outro lado, uma análise dos gráficos de dose em profundidade traz um entendimento de como é a deposição de dose em um objeto quando se muda o material do objeto simulador, e o tipo de partícula inicial e sua energia.

Os autores disponibilizaram o código fonte da interface gráfica publicamente em um repositório digital que pode ser acessado pelo link: [https://github.com/hitalor](https://github.com/hitalorm/pyPEN.git) [m/pyPEN.git.](https://github.com/hitalorm/pyPEN.git)

## **Referências**

- <span id="page-7-0"></span>[1] P. Andreo, Physics in Medicine & Biology **36**, 861 (1991)
- <span id="page-7-1"></span>[2] R.L. Harrison, em: *AIP Conference Proceedings*, editado por Carlos Granja e Claude Leroy (New York, 2010).
- <span id="page-7-2"></span>[3] H.R. Mendes, J.C. Silva e A. Tomal, Revista Brasileira de Física Médica **13**, 145 (2019).
- [4] R.T. Massera e A. Tomal, Revista Brasileira de Física Médica **13**, 154 (2019).
- [5] C.P.C. Barrientos, J.L. Mação, R.S. Wunder, I.C. Knust e D.S. Santos, Brazilian Journal of Radiation Sciences **5**, 1 (2017).
- <span id="page-7-4"></span>[6] K. Assié, V. Breton, I. Buvat, C. Comtat, S. Jan, M. Krieguer, D. Lazaro, C. Morel, M. Rey, G. Santin et al., Nuclear Instruments and Methods in Physics Research Section A: Accelerators, Spectrometers, Detectors and Associated Equipment **527**, 180 (2004).
- <span id="page-7-5"></span>[7] L. Apipunyasopon, S. Srisatit e N. Phaisangittisakul, Journal of Radiation Research **54**, 374 (2013).
- <span id="page-7-3"></span>[8] F. Verhaegen e J. Seuntjens, Physics in Medicine and Biology **48**, R107 (2003).
- <span id="page-7-6"></span>[9] S. Agostinelli, J. Allison, K. Amako, J. Apostolakis, H. Araujo, P. Arce, M. Asai, D. Axen, S. Banerjee, G. Barrand et al., Nuclear Instruments and Methods in Physics Research Section A: Accelerators, Spectrometers, Detectors and Associated Equipment **506**, 250 (2003).
- <span id="page-7-7"></span>[10]<https://github.com/nrc-cnrc/EGSnrc>
- <span id="page-7-8"></span>[11] F. Salvat, J.M. Fernández-Varea e J. Sempau, em: *PENELOPE-2014: A code system for Monte Carlo simulation of electron and photon transport* (Barcelona, 2014).
- <span id="page-7-9"></span>[12] T.T. Böhlen, F. Cerutti, M.P.W. Chin, A. Fassò, A. Ferrari, P.G. Ortega, A. Mairani, P.R. Sala, G. Smirnov e V. Vlachoudis, Nuclear data sheets **120**, 211 (2014).
- <span id="page-8-0"></span>[13] C.J. Werner, J.S. Bull, C.J. Solomon, F.B. Brown, G.W. McKinney, M.E. Rising, D.A. Dixon, R.L. Martz, H.G. Hughes, L.L. Cox et al., *MCNP version 6.2 release notes*, Los Alamos National Lab., Los Alamos (2018).
- <span id="page-8-1"></span>[14] J. Sempau, A. Badal e L. Brualla, Medical Physics **38**, 5887 (2011).
- <span id="page-8-2"></span>[15] D.I. Thwaites e J.B. Tuohy, Physics in Medicine & Biology **51**, R343 (2006).
- <span id="page-8-3"></span>[16] E.M. Yoshimura, Revista Brasileira de Física Médica **3**, 57 (2009).
- <span id="page-8-4"></span>[17] F.H. Attix, *Introduction to radiological physics and radiation dosimetry* (John Wiley & Sons, Wenheim, 2008).
- <span id="page-8-5"></span>[18] J.H. Hubbell e S.M. Seltzer, *Tables of X-ray mass attenuation coefficients and mass energy-absorption coefficients 1 keV to 20 MeV for elements Z = to 92 and 48 additional substances of dosimetric interest*. Disponível em: [https://www.nist.gov/pml/x-ray-mass-attenuatio](https://www.nist.gov/pml/x-ray-mass-attenuation-coefficients) [n-coefficients](https://www.nist.gov/pml/x-ray-mass-attenuation-coefficients)
- <span id="page-8-6"></span>[19] F.M. Khan e J.P. Gibbons, *Khan's the physics of radiation therapy* (Lippincott Williams & Wilkins, Filadélfia, 2014).